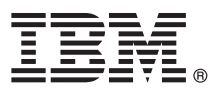

# **Gyors üzembe helyezési útmutató** Ez az útmutató nyújt segítséget az IBM MQ 9.0 változatának üzembe helyezéséhez.

**Nemzeti nyelvi változat:** Ha a Gyors üzembe helyezési útmutató más nyelvű változatára van szükséges, akkor nyomtassa ki a megfelelő PDF fájlt a Gyors üzembe helyezés DVD-ről.

# **Termék bemutatása**

Az IBM® MQ egy erőteljes üzenetkezelési köztesszoftver, amely leegyszerűsíti és felgyorsítja a különböző alkalmazások és üzleti adatok integrációját több platform között. Az IBM MQ megkönnyíti az információk biztosított, biztonságos és megbízható cseréjét alkalmazások, rendszerek, szolgáltatások és fájlok között az üzenetadatok üzenetkezelési sorokon keresztüli küldésével és fogadásával, így leegyszerűsíti az üzleti alkalmazások létrehozását és karbantartását. Univerzális üzenetkezelést kínál a termékajánlatok széles készletével a nagyvállalatoknál felmerülő üzenetkezelési igények kielégítése érdekében, és számos különböző környezetben telepíthető, beleértve a helyszíni, felhőkörnyezeteket és a támogató hibrid felhőtelepítéseket.

Az IBM MQ számos különböző alkalmazásprogramozási felületet (API) biztosít, ilyenek többek között a Message Queue Interface (MQI), a Java™ Message Service (JMS), a .NET, az IBM MQ Light és az MQTT.

### **1 Lépés 1: A szoftver és a dokumentáció beszerzése**

- A termékajánlat a következőket tartalmazza:
- v Gyors üzembe helyezés DVD, ami ezt a Gyors üzembe helyezési útmutatót tartalmazza angolul és egyéb nyelveken.
- v Minden támogatott platformhoz egy DVD, amely a futásidejű összetevők és egyéb szükséges termékek kódját tartalmazza.

Ha a terméket az IBM Passport Advantage webhelyről tölti le, akkor a további információkat a [Passport Advantage](http://www.ibm.com/software/passportadvantage/) és [Passport Advantage Express \(http://www.ibm.com/software/passportadvantage/\)](http://www.ibm.com/software/passportadvantage/) webhelyen találja.

Az IBM MQ összes változatának termékdokumentációja a következő címen érhető el: [http://www.ibm.com/software/](http://www.ibm.com/software/integration/wmq/library/) [integration/wmq/library/.](http://www.ibm.com/software/integration/wmq/library/) Az IBM MQ terméknek a kifejezetten a 9.0 változatára vonatkozó dokumentáció az [IBM](http://www.ibm.com/support/knowledgecenter/SSFKSJ_9.0.0/com.ibm.mq.helphome.v90.doc/WelcomePagev9r0.htm) tudáskö[zpontban \(http://www.ibm.com/support/knowledgecenter/SSFKSJ\\_9.0.0/welcome/WelcomePagev9r0.htm\)](http://www.ibm.com/support/knowledgecenter/SSFKSJ_9.0.0/com.ibm.mq.helphome.v90.doc/WelcomePagev9r0.htm) is elérhető.

A szervizre és támogatásra vonatkozó információkat a dokumentációban találja.

Az MQ Explorer használatára vonatkozó tájékoztatást az MQ Explorerből és a termékdokumentációból is elérheti.

### **2 Lépés 2: A hardver- és rendszerkövetelmények kiértékelése**

Az összes támogatott platformra vonatkozó hardver- és szoftverkövetelmények részleteiért tekintse meg a [Rendszerk](http://www.ibm.com/software/integration/wmq/requirements/)övetelmények weboldalt [\(http://www.ibm.com/software/integration/wmq/requirements/\)](http://www.ibm.com/software/integration/wmq/requirements/).

# **3 Lépés 3: A telepítési architektúra áttekintése**

Az IBM MQ architektúrák lehetnek egészen egyszerű, egyetlen sorkezelőből állók, illetve egymáshoz csatlakozó sorkezelőkből álló összetett hálózatok egyaránt. Az IBM MQ architektúra megtervezéséről a termékdokumentáció *Tervezés* szakaszából tájékozódhat.

További információkra mutató hivatkozásokért tekintse meg az IBM tudásközpont [IBM MQ term](http://www.ibm.com/support/knowledgecenter/SSFKSJ/)ékoldalát [\(http://www.ibm.com/support/knowledgecenter/SSFKSJ/\)](http://www.ibm.com/support/knowledgecenter/SSFKSJ/).

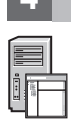

**4 Lépés 4: A termék telepítése**

Az IBM MQ termék AIX, HP-UX, Linux, Solaris, IBM i és Microsoft Windows alatti telepítéséről, valamint a szükséges hardver- és szoftverkonfigurációról a termékdokumentáció *Telepítés* részében talál részletes információkat.

Az IBM MQ z/OS alatti telepítését, illetve az ehhez szükséges hardver- és szoftverkonfigurációt a termékdokumentáció *IBM MQ telepítése z/OS rendszerre* szakasza írja le.

# **5 Lépés 5: Kezdeti lépések**

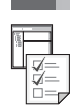

Az IBM MQ szoftver Windows alatti használatba vételét a termékdokumentáció *Példahelyzetek* szakaszának *Kezdeti lépések* példája magyarázza el. Ezt a példahelyzetet használja, ha korábban még nem találkozott az IBM MQ termékkel, és gyorsan szeretne haladni.

A további példahelyzetek a termék különböző szolgáltatásainak beállításához nyújtanak segítséget. A példahelyzetekben további tartalomra mutató hivatkozások is találhatók, amelyek segítségével még jobban megértheti az adott területet.

## **További információk**

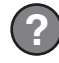

Az IBM MQ termékre vonatkozó további információkért tekintse meg az alábbi információforrásokat: **Termék Readme fájl**

A termék Readme fájlja (readme.html) a termék adathordozóján található, és termékösszetevők telepítésekor kerül telepítésre. A legfrissebb változat a Termé[k Readme f](http://www.ibm.com/support/docview.wss?rs=171&uid=swg27006097)ájlok oldalon [\(http://www.ibm.com/support/](http://www.ibm.com/support/docview.wss?rs=171&uid=swg27006097) [docview.wss?rs=171&uid=swg27006097\)](http://www.ibm.com/support/docview.wss?rs=171&uid=swg27006097) található.

#### **IBM terméktámogatási portál**

Az IBM terméktámogatási portálon keresztül az alábbi információforrások érhetők el:

- v Támogatá[s technikai feljegyz](http://www.ibm.com/support/search.wss?q=websphere+mq)ések [\(http://www.ibm.com/support/search.wss?q=websphere+mq\)](http://www.ibm.com/support/search.wss?q=websphere+mq)
- v Letöltések és tová[bbi er](http://www.ibm.com/support/entry/portal/product/websphere/websphere_mq?productContext=24824631)őforrások [\(http://www.ibm.com/support/entry/portal/product/websphere/](http://www.ibm.com/support/entry/portal/product/websphere/websphere_mq?productContext=24824631) [websphere\\_mq?productContext=24824631\)](http://www.ibm.com/support/entry/portal/product/websphere/websphere_mq?productContext=24824631)
- v [Rendszerek k](http://www.ibm.com/support/docview.wss?uid=swg21410956#2)öztesszoftver támogatásának közösségi csatornái [\(http://www.ibm.com/support/](http://www.ibm.com/support/docview.wss?uid=swg21410956#2) [docview.wss?uid=swg21410956#2](http://www.ibm.com/support/docview.wss?uid=swg21410956#2)

IBM MQ 9.0 változat Licenc hatálya alá tartozó anyagok - Az IBM tulajdona. © Copyright IBM Corp. 2006, 2016. Az USA kormányzati felhasználóinak korlátozott jogai - A használatot, másolást és közzétételt az IBM Corporationnel kötött GSA ADP Schedule Contract korlátozza. Az IBM, az IBM logó, az ibm.com, az AIX, a Passport Advantage, a WebSphere és a z/OS az International Business Machines Corporationnek<br>a világ számos országá Linus Torvalds bejegyzett védjegye az Egyesült Allamokban és/vagy más országokban. A Microsoft, a Windows és a Windows logó a Microsoft Corporation védjegye az Egyesült Allamokban és/vagy más<br>országokban. Más termékek és [www.ibm.com/legal/copytrade.shtml](http://www.ibm.com/legal/copytrade.shtml) címen.

Rendelési szám: CF4IWML

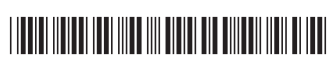